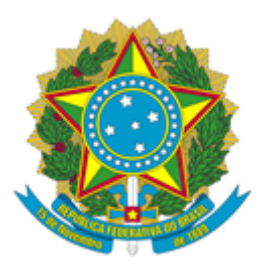

## **LABORATÓRIO NACIONAL DE COMPUTAÇÃO CIENTÍFICA**

## **PORTARIA Nº 7/2021/SEI-LNCC de 12 de agosto de 2021**

Nomear os membros do Conselho de Atividades de Gestão - CAGE

**O DIRETOR DO LABORATÓRIO NACIONAL DE COMPUTAÇÃO CIENTÍFICA DO MINISTÉRIO DA CIÊNCIA, TECNOLOGIA E INOVAÇÕES**, no uso da competência que lhe foi delegada pela Portaria n.º 407, de 29 de junho de 2006, do Ministro de Estado da Ciência e Tecnologia, publicada no Diário Oficial da União de 30/06/2006, e considerando o novo Regimento interno, aprovado pela Portaria 3.454 de 10 de setembro de 2020, no Capítulo IV - Dos órgãos colegiados - Seção II, RESOLVE:

**Art. 1º -** Nomear os membros do Conselho de A�vidades de Gestão, conforme art. 43 da Portaria LNCC nº 3.454, de 10 de setembro de 2020.

> I - Presidente do CAGE Fábio Borges de Oliveira

II - Representante da COMAC Fréderic Gerard Christian Valentin

III - Representante da COMOD Laurent Emmanuel Dardenne

IV - Representante da COPGA Antônio Tadeu Azevedo Gomes

V - Representante COTIC Paulo César de Freitas Honorato

VI - Representante da COGEA Sérgio Ferreira de Figueiredo

VII - Representante dos Laboratórios Ana Tereza Ribeiro de Vasconcelos

**Art. 2º -** Esta Portaria cancela a Portaria nº 121 de 17 de março de 2021.

Art. 3º - Esta Portaria entra em vigor na data de sua publicação no Boletim de Serviço.

## **FÁBIO BORGES DE OLIVEIRA**

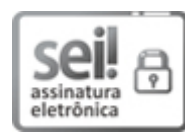

Documento assinado eletronicamente por **Fábio Borges de Oliveira**, **Diretor do Laboratório Nacional de Computação Cien�fica**, em 12/08/2021, às 12:06 (horário oficial de Brasília), com fundamento no § 3º do art. 4º do [Decreto nº 10.543, de 13 de novembro de 2020.](http://www.planalto.gov.br/ccivil_03/_ato2019-2022/2020/decreto/D10543.htm)

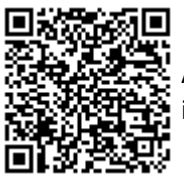

A autenticidade deste documento pode ser conferida no site http://sei.mcti[c.gov.br/veri](https://sei.mctic.gov.br/sei/controlador_externo.php?acao=documento_conferir&id_orgao_acesso_externo=0)fica.html, informando o código verificador **7967647** e o código CRC **8B7976AB**.

**Referência:** Processo nº 01209.000028/2021-14 SEI nº 7967647